## **Maintaining Your NextGen CM/ECF Account**

NextGen CM/ECF account information is managed in your PACER account. It is the attorney's responsibility to keep name and address information up to date for compliance with LRCiv 83.3(d). A separate notice must be filed in each active case within fourteen (14) days before the effective date of the change.

Navigate to www.pacer.uscourts.gov and log into PACER.

#### **Click the links below for detailed information on maintaining your contact information:**

- **Name Change**
- **Update Mailing Address**
- **Update Primary E-mail Address**
- **Update Secondary E-mail Address**

#### **Name Change**

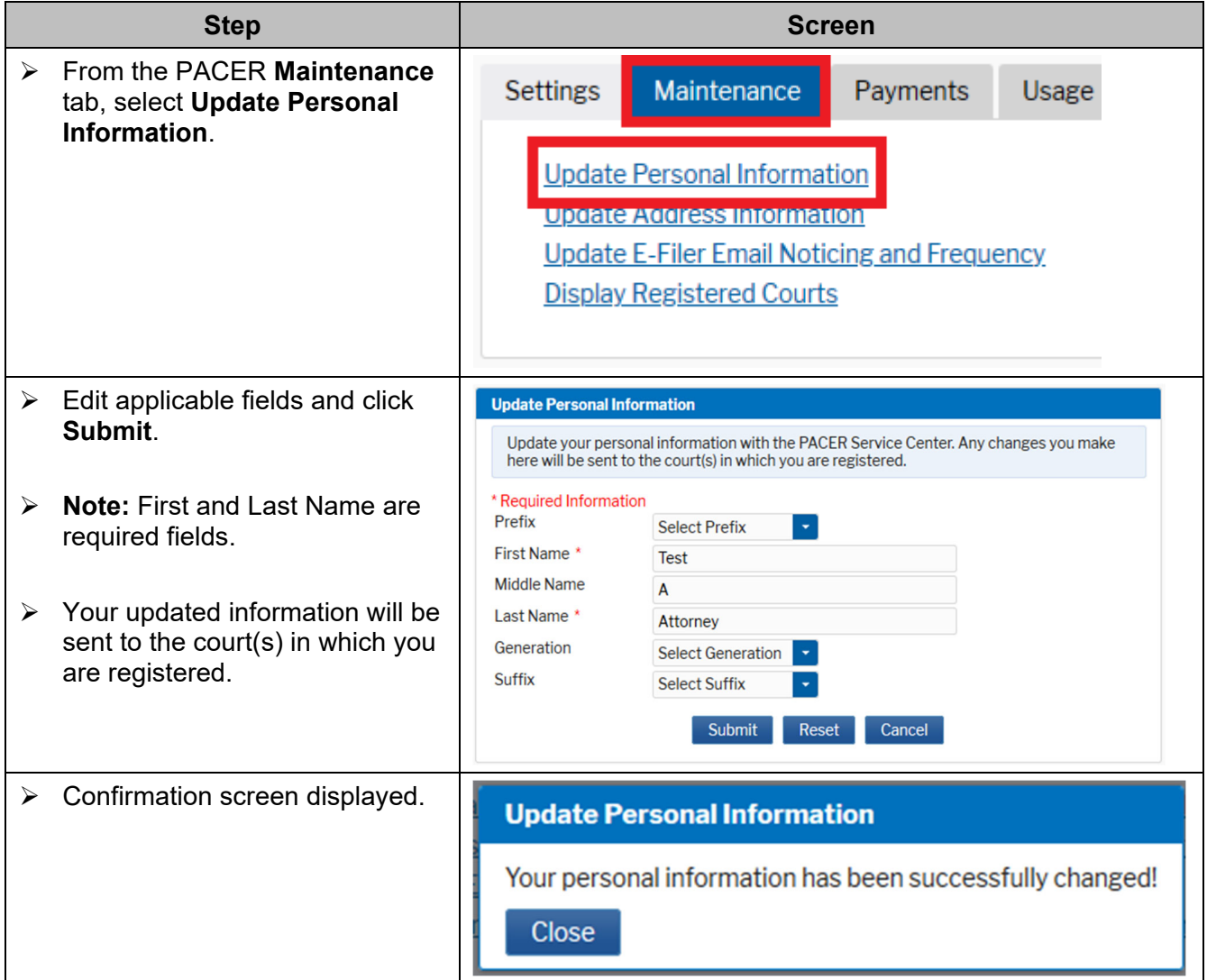

# **Update Your Mailing Address**

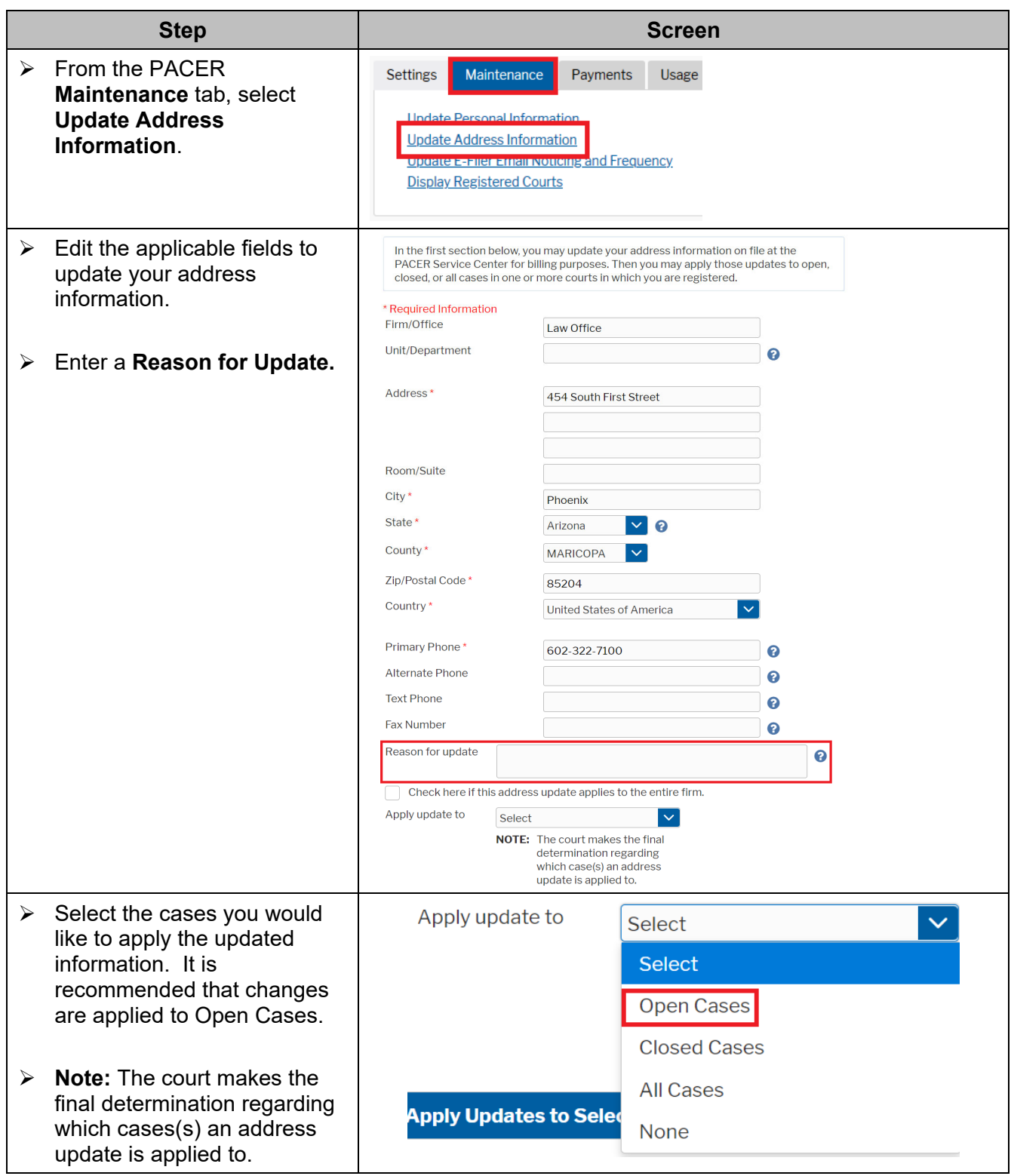

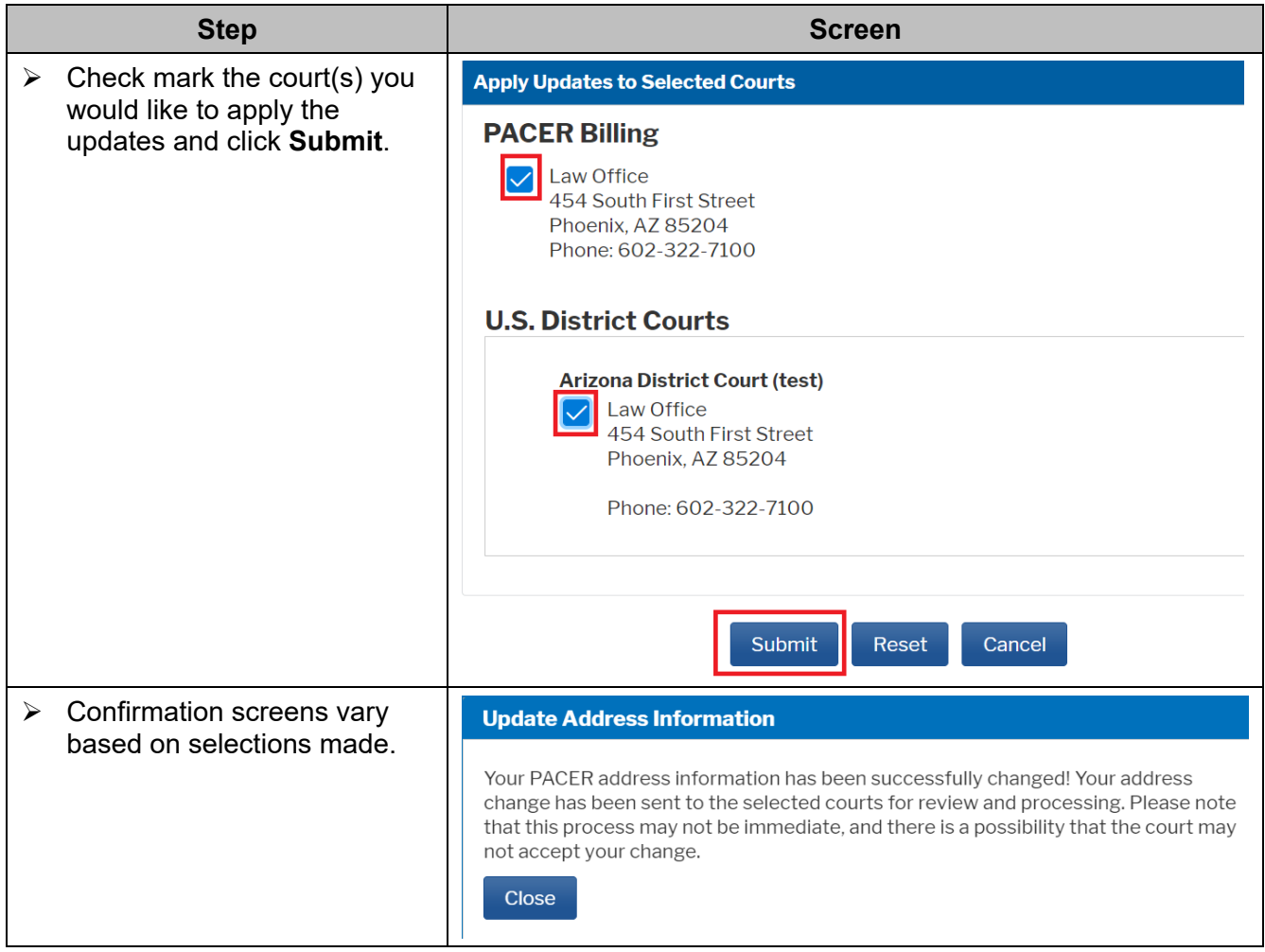

# **Update Primary Email Address**

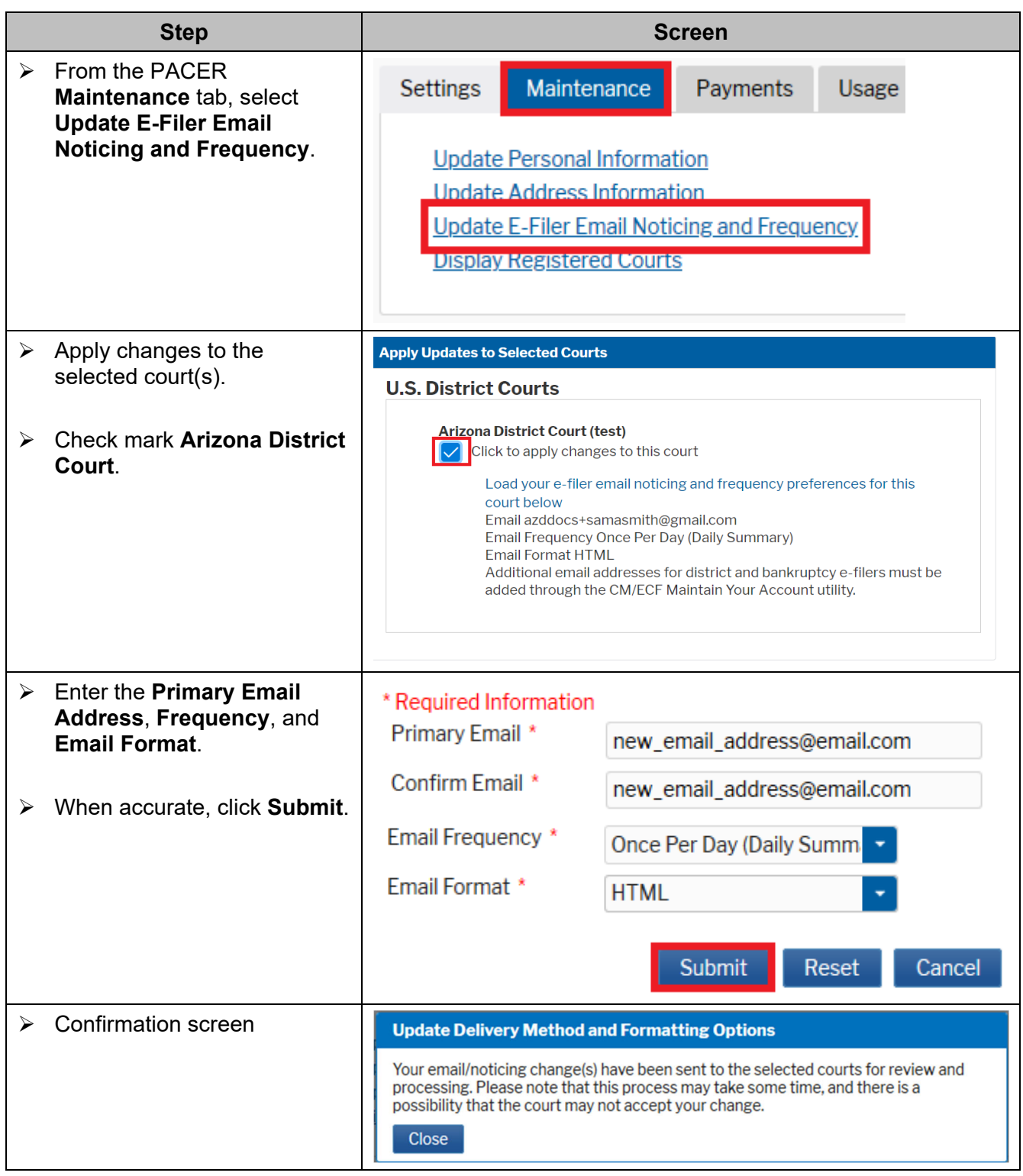

### **Update Secondary Email Address**

Secondary e-mail addresses are updated in the CM/ECF Utilities menu for each court. While logged into PACER, select the **Arizona District Court** from your list of registered courts.

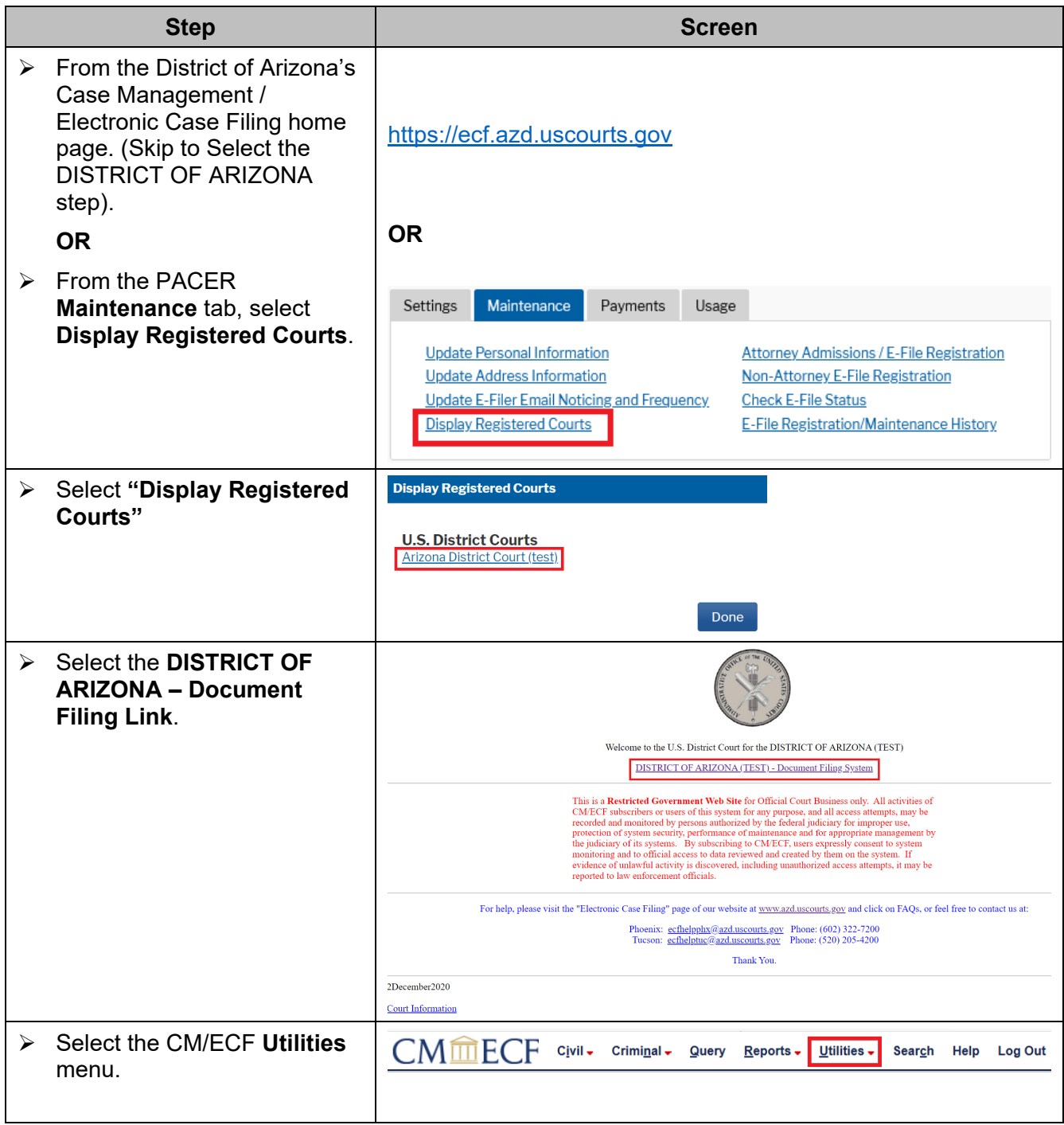

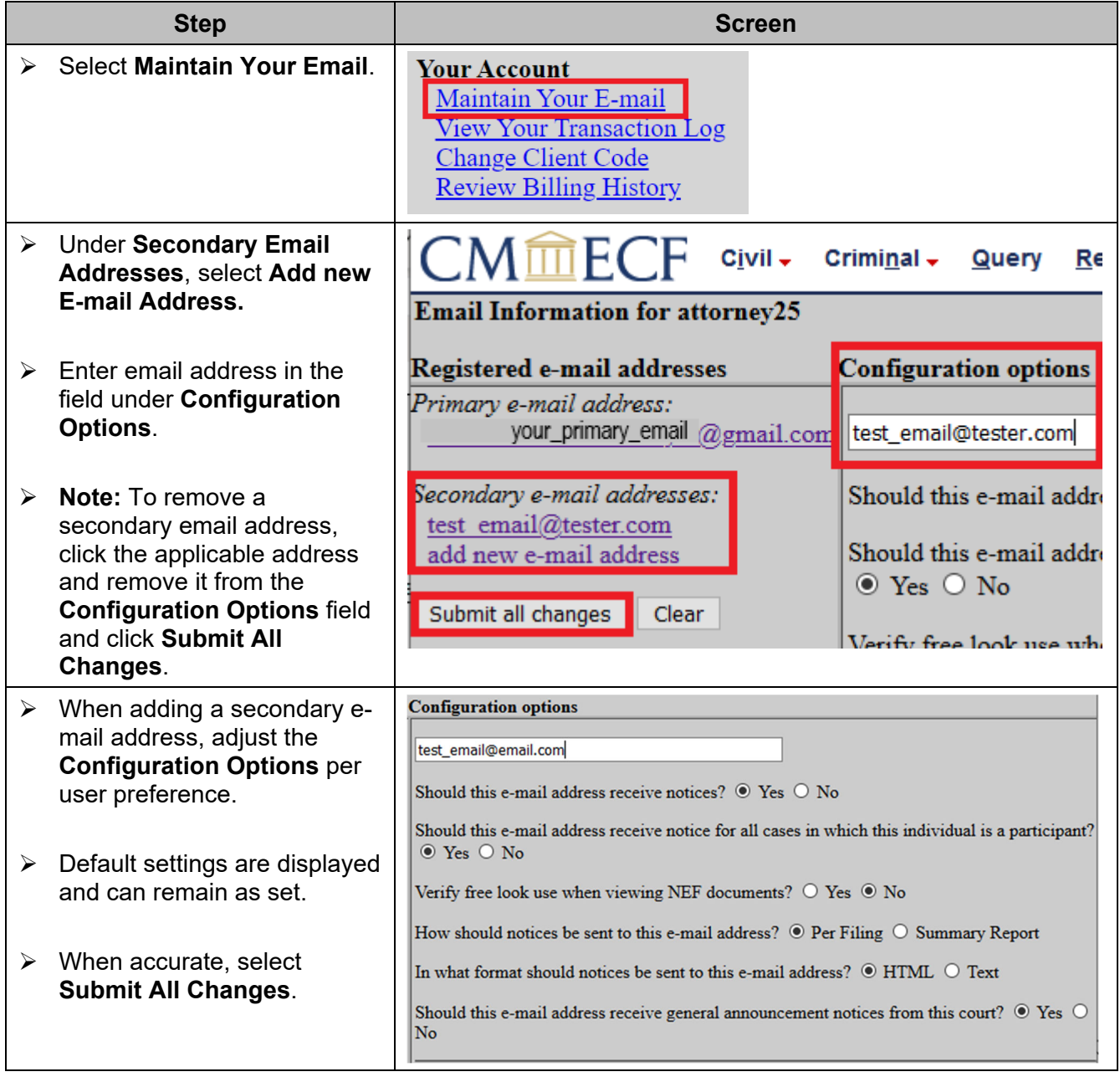